Univerza v Ljubljani

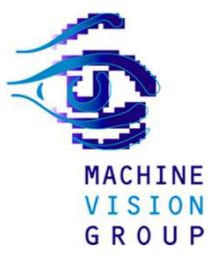

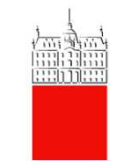

# **Sistemi Daljinskega VodenjaVaja 2**

Matej Kristan<matej.kristan@fe.uni-lj.si>

Laboratorij za Strojni Vid Fakulteta za elektrotehniko, Univerza v Ljubljani matej.kristan@fe.uni-lj.si

## **Česa smo se naučili v prvi vaji: Delovanje**

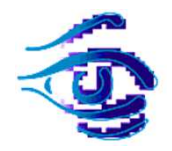

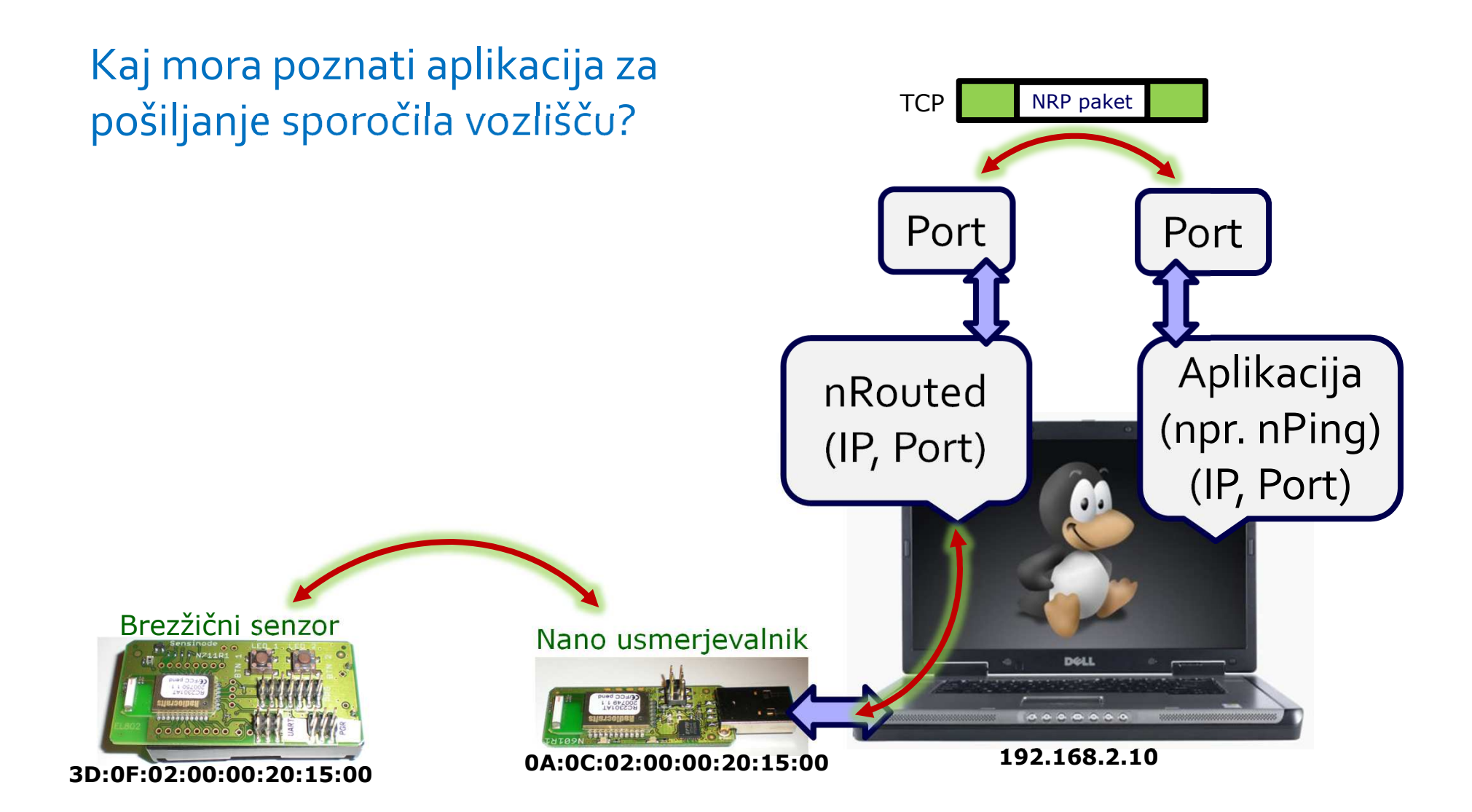

### **Vsebina vaj: prvo programiranje**

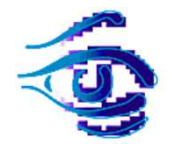

 $\blacksquare$ NanoStack.

 $\blacksquare$ Struktura aplikacij.

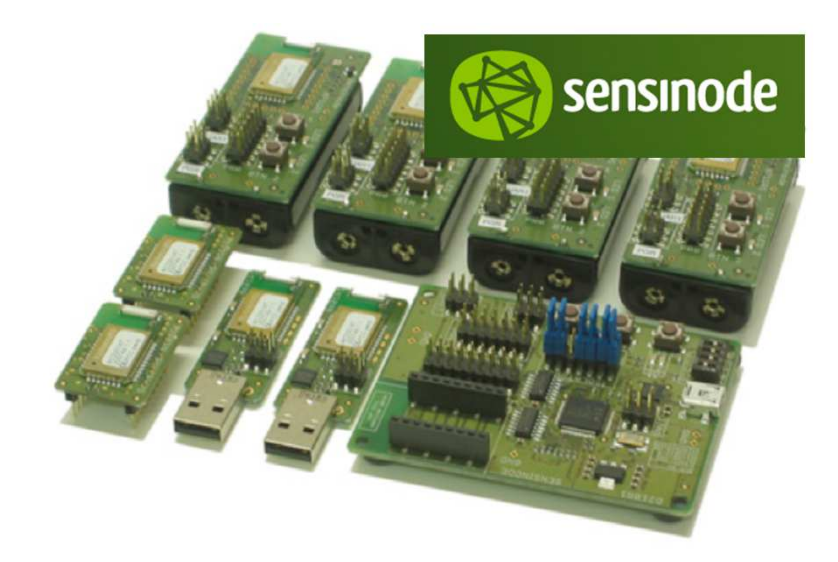

 $\blacksquare$ Prvi program.

#### **Hierarhija programske opreme:**

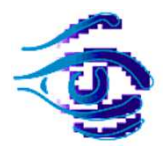

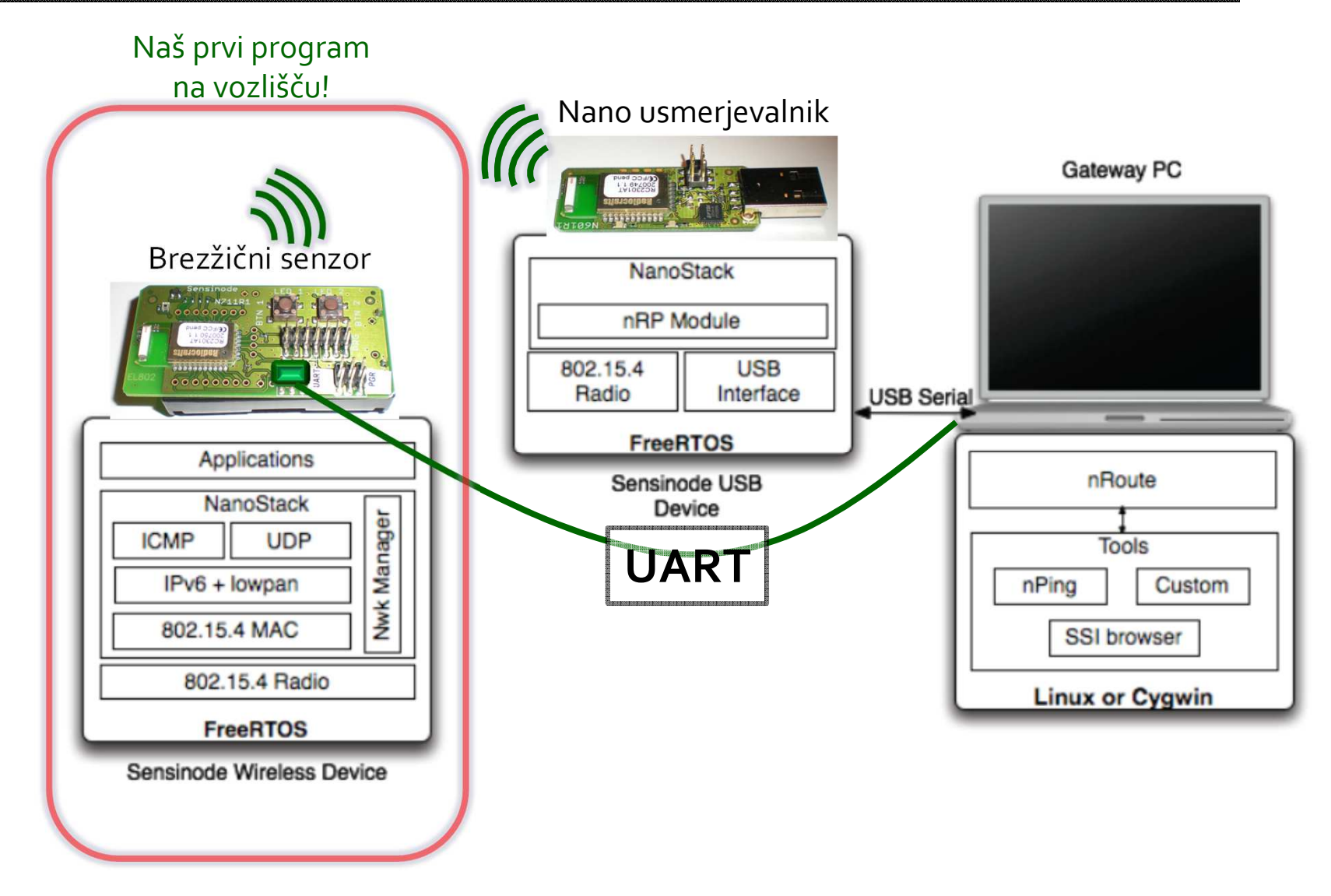

Slike povzete po: NanoStack Manual, Sensionode, 2008

#### **Tipična struktura programa**

pvParameters ; // just so that the c /\* Start the debux HADT at 1156 \*/

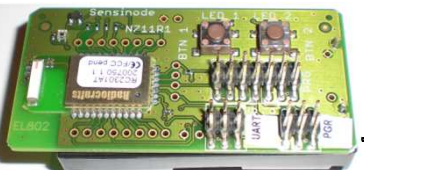

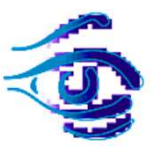

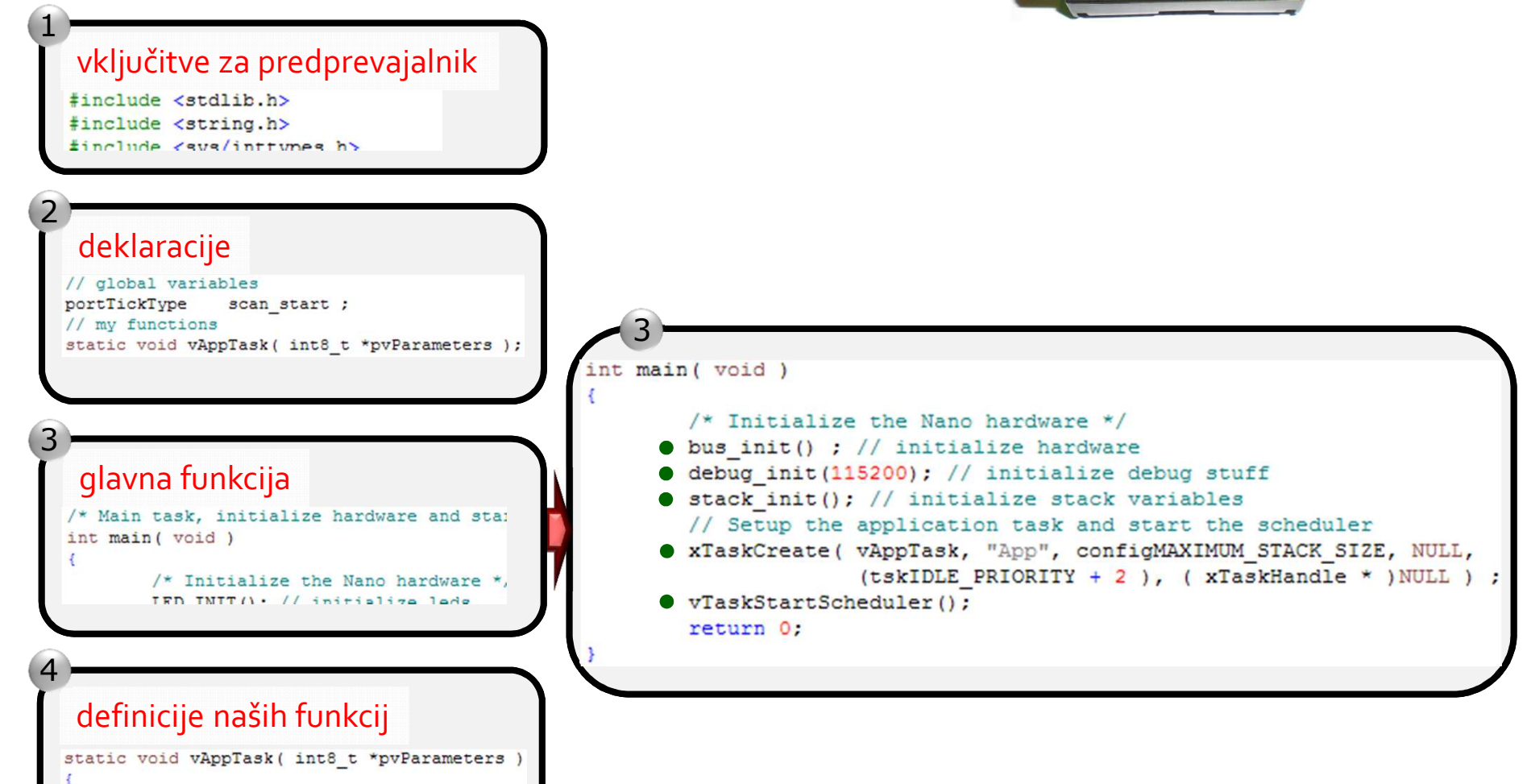

#### **Tipična struktura programa**

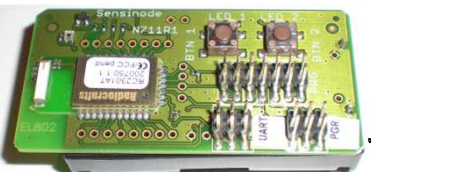

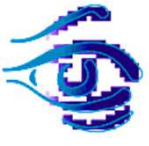

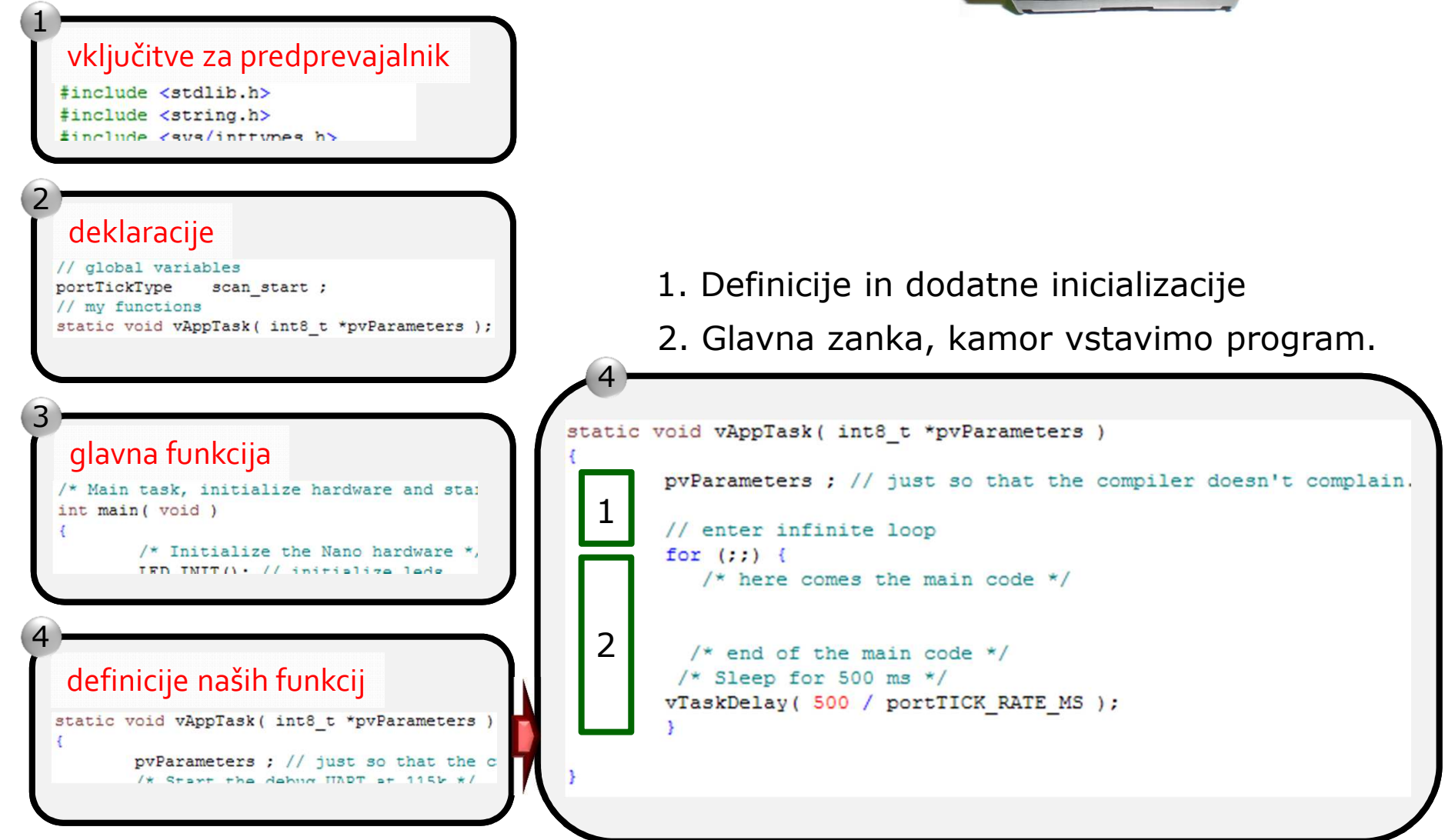

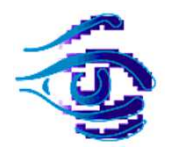

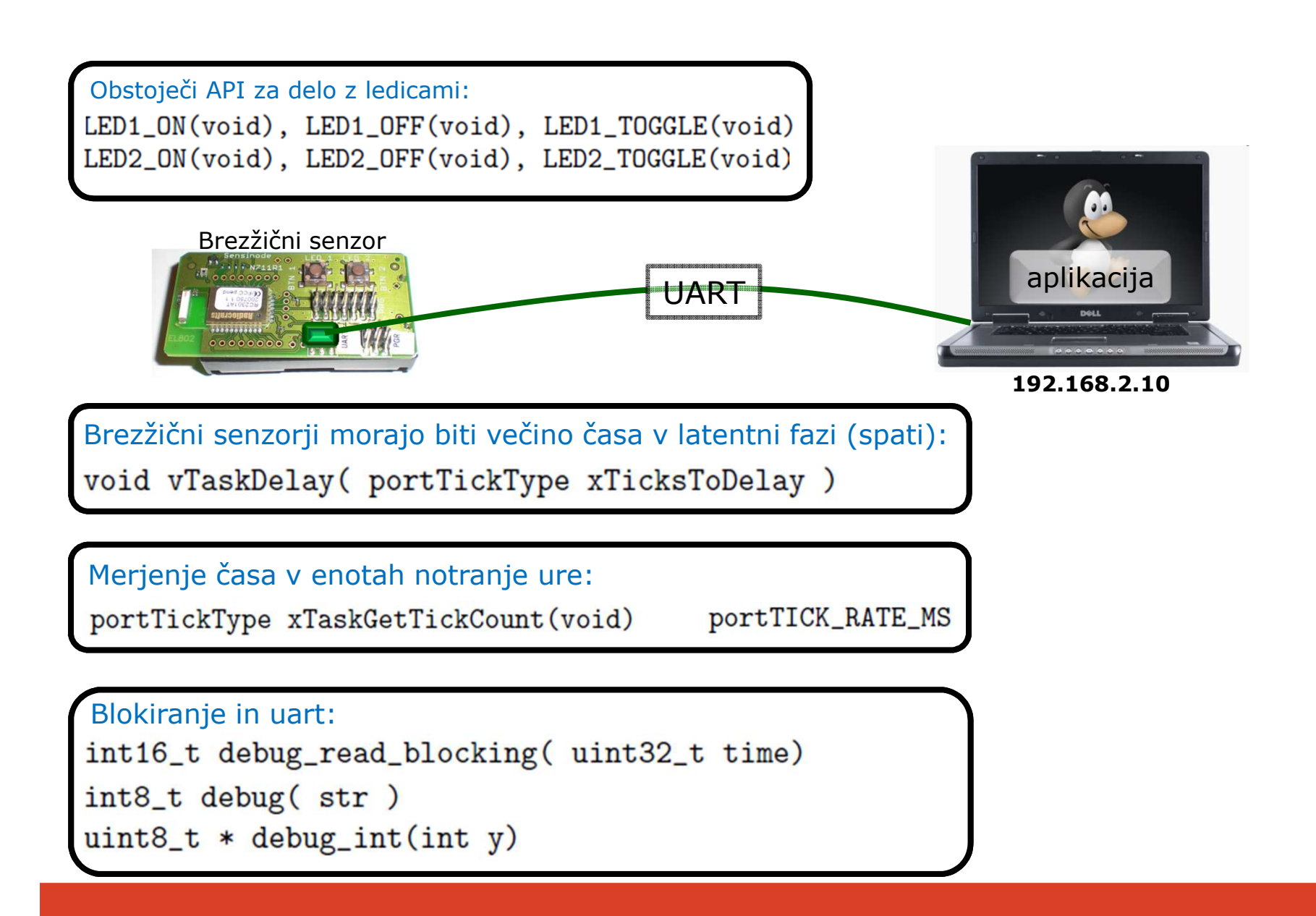

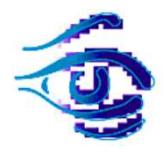

- $\mathcal{L}_{\mathcal{A}}$  **Izhajamo** iz: **Obtoječega programa** (okostja) brez inicializacije in funkcionalnosti.
- $\mathcal{L}_{\mathcal{A}}$  **Vstavili inicializacijo** in demonstrirali:
	- 1. enostavno komunikacijo preko UART (cuteCom terminal),
	- 2. zakasnitve, spreminjanje komunikacijskega kanala,
	- 3. prižiganje ter ugašanje ledic.
- **Naloga je sestavljena iz dveh delov**, ko končate en del, me pokličite, da pregledam.
- $\blacksquare$  Izdelek bo povzetek dela v poročilu, v katerem opišete nalogo, API, potek naloge, prav tako boste dodali še rezultate (npr., slike cuteComa).

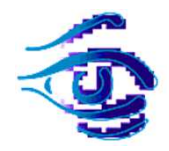

■ Hvala.